## **pibrella.loop( function\_name ) PIBRELLA COMMANDS**

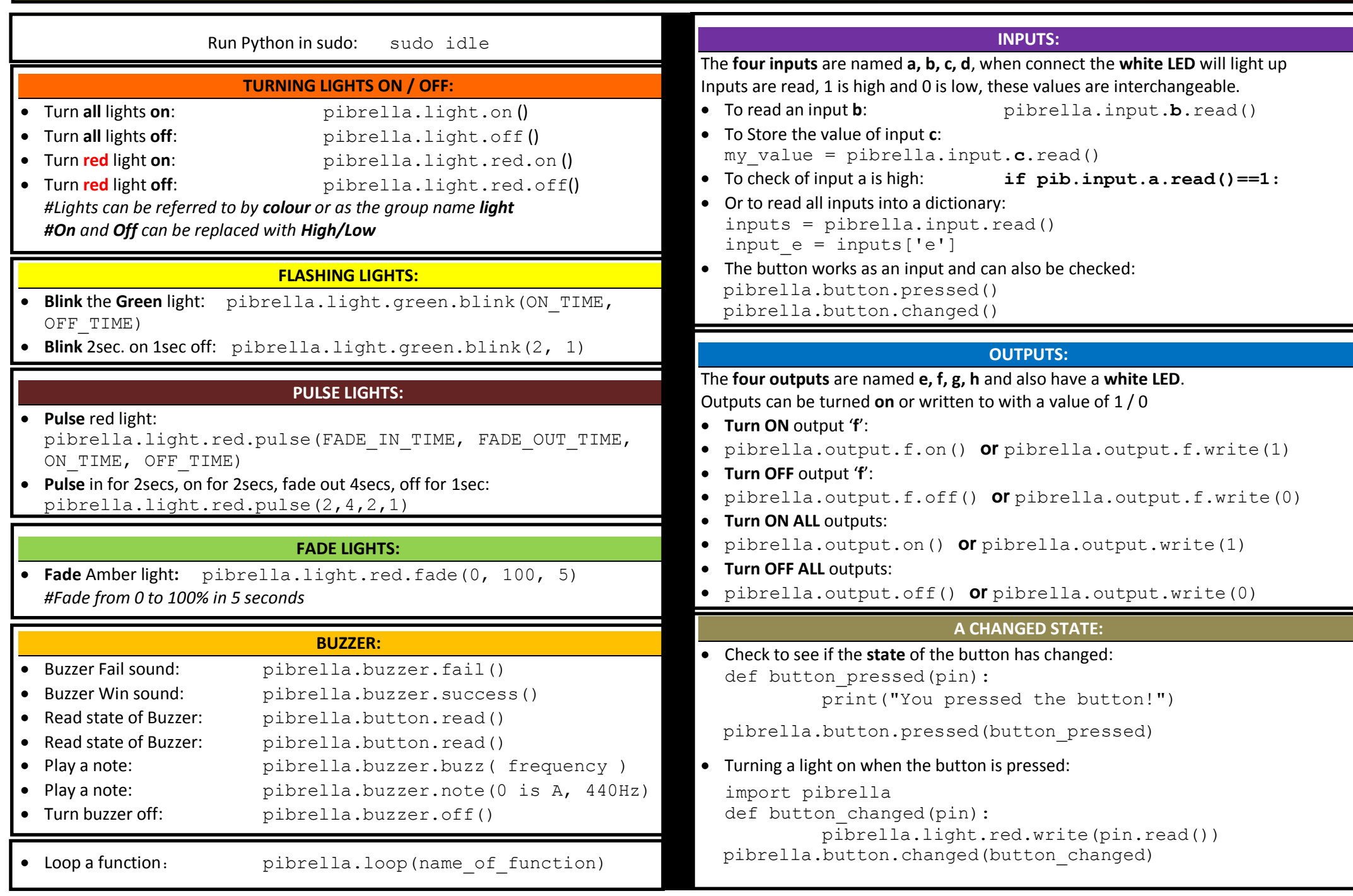